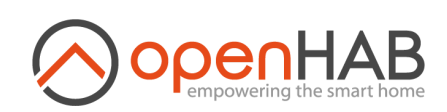

**Sextem Select Regular Poll Raumtemperatur IST** Save (Ctrl-S)<br>Thing Channels Code

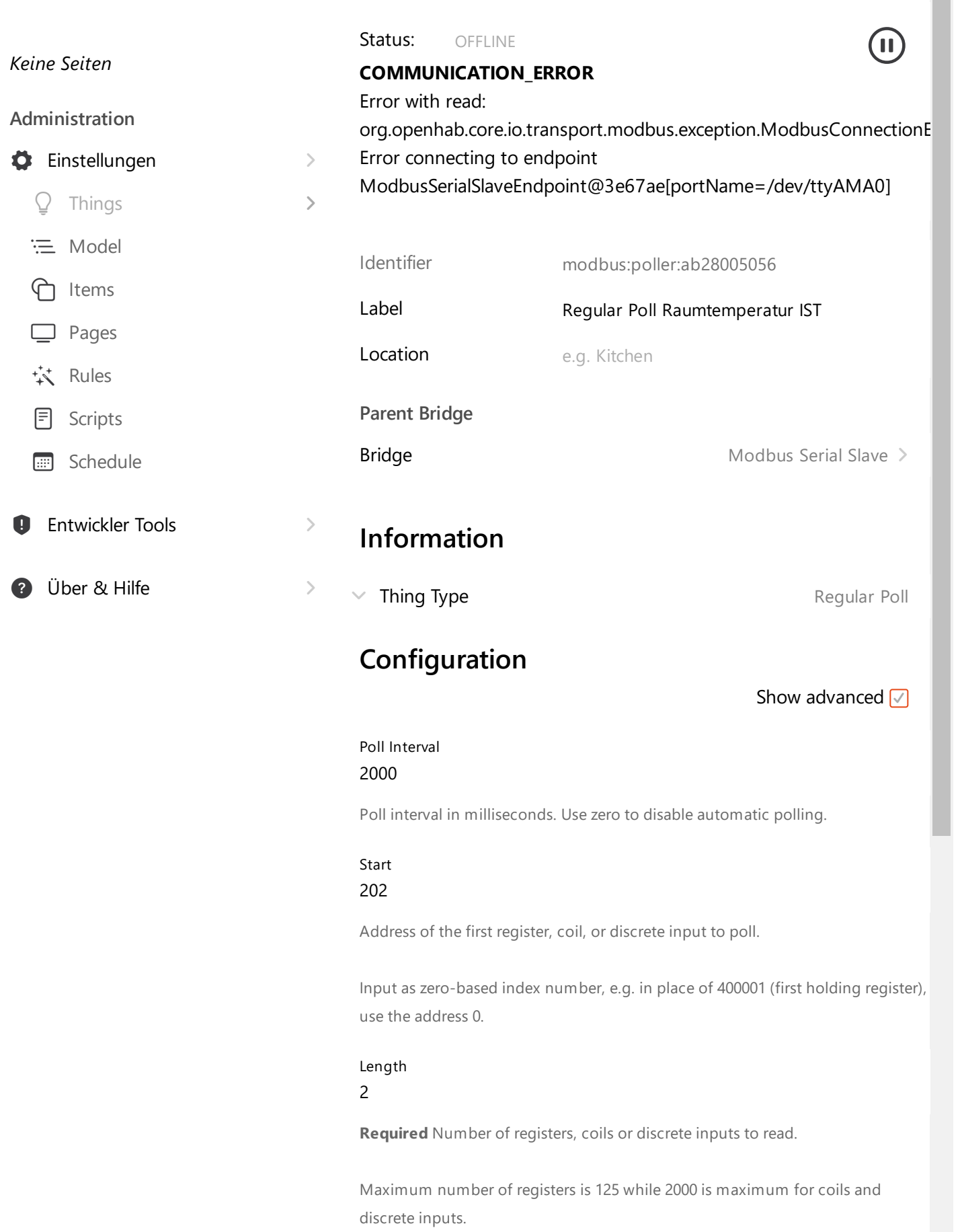

Thing